## Package 'mefdind'

April 1, 2024

Title Imports Data from MoE Spain

#### Version 0.1

Description Imports indicator data provided by the Ministry of Education (MoE),Spain.

The data is stored at <[https://www.educacionyfp.gob.es/servicios-al-ciudadano/](https://www.educacionyfp.gob.es/servicios-al-ciudadano/estadisticas/no-universitaria.html) [estadisticas/no-universitaria.html](https://www.educacionyfp.gob.es/servicios-al-ciudadano/estadisticas/no-universitaria.html)>

Includes functions for reading, downloading, and selecting data

for main series. This package is not sponsored or supported by the MoE Spain. Importa datos con indicadores del Ministerio de Educación y Formación Profesional (MEFD) de Españá.

Los datos están en <[https://www.educacionyfp.gob.es/servicios-al-ciudadano/](https://www.educacionyfp.gob.es/servicios-al-ciudadano/estadisticas/no-universitaria.html) [estadisticas/no-universitaria.html](https://www.educacionyfp.gob.es/servicios-al-ciudadano/estadisticas/no-universitaria.html)>

Contiene funciones para leer, descargar, y seleccionar bases de datos de series principales. Este paquete no es patrocinado o respaldado por el MEFD.

#### License GPL-2

#### Language es

URL <https://eldafani.github.io/mefdind/>,

<https://github.com/eldafani/mefdind>

#### BugReports <https://github.com/eldafani/mefdind/issues>

Imports rvest, stringr, utils Encoding UTF-8 **Depends** R  $(>= 3.5.0)$ LazyData yes NeedsCompilation no Repository CRAN RoxygenNote 7.2.3 Author Daniel Caro [aut, cre, cph] Maintainer Daniel Caro <dcarov@gmail.com> Date/Publication 2024-04-01 11:00:02 UTC

### <span id="page-1-0"></span>R topics documented:

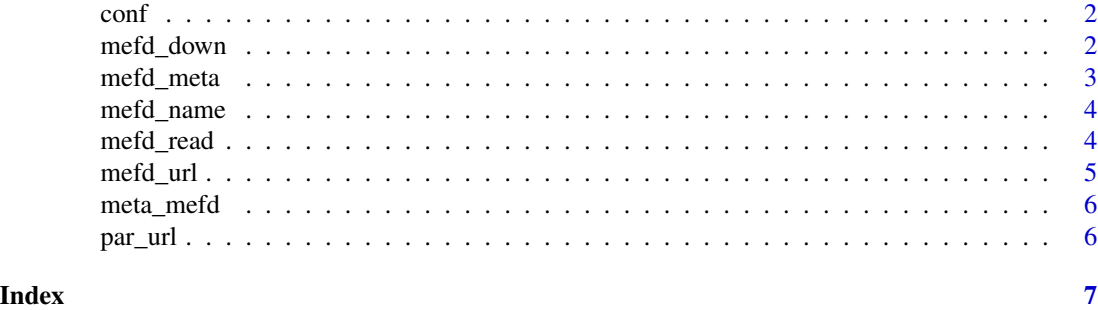

conf *Parámetros de configuración y mantenimiento*

#### Description

Lista con párametros de configuración y mantenimiento. Incluye patrones para identificar nombre de bases de datos y urls en htmls, además de el url con estadísticas del MEFD.

#### Usage

conf

#### Format

An object of class list of length 7.

mefd\_down *Descarga datos de indicadores*

#### **Description**

Descarga bases de datos (.csv) de indicadores a partir de página web (url\_web) O url de .csv (url\_ind). El usuaRio debe eligir uno de los dos argumentos. No es posible elegir ambos.

#### Usage

mefd\_down(url\_ind = NULL, url\_web = NULL, folder = tempdir(), config = conf)

#### Arguments

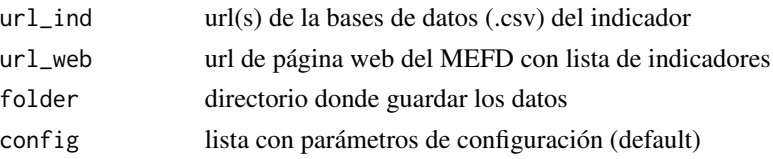

#### <span id="page-2-0"></span>mefd\_meta 3

#### Value

data.frame o lista de data.frames con datos de indicadores

#### Examples

```
mi_folder <- "/home/datos"
mi_url <- paste0("https://estadisticas.educacion.gob.es/EducaDynPx/",
"educabase/index.htm?type=pcaxis&path=/no-universitaria/centros/",
"centrosyunid/series/unidades_esc&file=pcaxis&l=s0")
# Descarga desde página web (url_web)
mefd_down(mi_url, folder = mi_folder)
# Descarga un indicador específico a partir de url del .csv (url_ind)
mefd_down(url_ind = meta_mefd$url[190], folder = mi_folder)
# Descarga varios indicadores a partir del url del .csv (url_ind)
mefd_down(url_ind=meta_mefd$url[c(1, 5, 17)], folder = mi_folder)
```
mefd\_meta *metadata de indicadores*

#### Description

Genera metadata para indicadores a partir de url del MEFD: nombre de archivos, urls de archivos, nombre del indicador

#### Usage

```
mefd_meta(url_web, config = conf)
```
#### Arguments

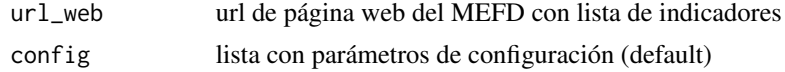

#### Value

tibble con metadatos

#### Examples

```
mi_url <- paste0("https://estadisticas.educacion.gob.es/EducaDynPx/",
"educabase/index.htm?type=pcaxis&path=/no-universitaria/centros/",
"centrosyunid/series/unidades_esc&file=pcaxis&l=s0")
mi_meta <- mefd_meta(mi_url)
```
<span id="page-3-0"></span>

#### Description

Genera vector con nombre de bases de datos (.csv) para cada indicador a partir de url de la web

#### Usage

```
mefd_name(url_web, config = conf)
```
#### Arguments

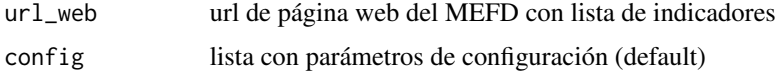

#### Value

vector con el nombre de los archivos .csv

#### Examples

```
mi_url <- paste0("https://estadisticas.educacion.gob.es/EducaDynPx/",
"educabase/index.htm?type=pcaxis&path=/no-universitaria/centros/",
"centrosyunid/series/unidades_esc&file=pcaxis&l=s0")
mefd_name(mi_url)
```
mefd\_read *Lee datos de indicadores*

#### Description

Lee bases de datos (.csv) de indicadores a partir de página web (url\_web) O url de .csv (url\_ind). El usuaRio debe eligir uno de los dos argumentos. No es posible elegir ambos.

#### Usage

mefd\_read(url\_ind = NULL, url\_web = NULL, config = conf)

#### Arguments

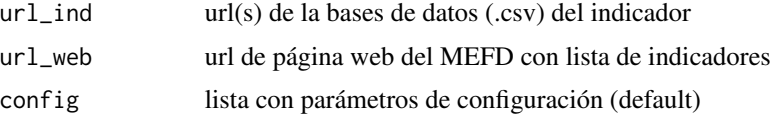

#### <span id="page-4-0"></span>mefd\_url 5

#### Value

data.frame o lista de data.frames con datos de indicadores

#### Examples

```
mi_url <- paste0("https://estadisticas.educacion.gob.es/EducaDynPx/",
"educabase/index.htm?type=pcaxis&path=/no-universitaria/centros/",
"centrosyunid/series/unidades_esc&file=pcaxis&l=s0")
# Lectura desde página web (url_web)
df <- mefd_read(mi_url)
# Lectura de un indicador específico a partir de url del .csv (url_ind)
df <- mefd_read(url_ind = meta_mefd$url[190])
# Lectura de varios indicadores a partir del url del .csv (url_ind)
df <- mefd_read(url_ind=meta_mefd$url[c(1, 5, 17)])
```
mefd\_url *url de indicadores*

#### Description

Genera vector con urls de bases de datos (.csv) para cada indicador a partir de url de la web

#### Usage

```
mefd_url(url_web, config = conf)
```
#### Arguments

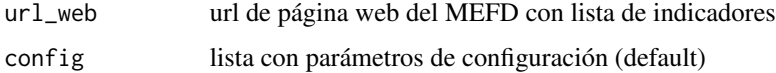

#### Value

vector con urls de bases de datos (.csv)

#### Examples

```
mi_url <- paste0("https://estadisticas.educacion.gob.es/EducaDynPx/",
"educabase/index.htm?type=pcaxis&path=/no-universitaria/centros/",
"centrosyunid/series/unidades_esc&file=pcaxis&l=s0")
mefd_url(mi_url)
```
<span id="page-5-0"></span>meta\_mefd *meta\_mefd*

#### Description

Metadatos de indicadores. Incluye el nombre del indicadore, el archivo .csv, el url.

#### Usage

meta\_mefd

#### Format

An object of class data. frame with 269 rows and 7 columns.

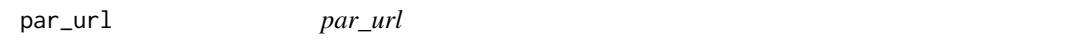

#### Description

Parámetros con url de páginas del MEFD para crear meta\_mefd

#### Usage

par\_url

#### Format

An object of class data. frame with 15 rows and 4 columns.

# <span id="page-6-0"></span>Index

∗ datasets meta\_mefd, [6](#page-5-0) par\_url, [6](#page-5-0) ∗ data conf, [2](#page-1-0) conf, [2](#page-1-0) mefd\_down, [2](#page-1-0) mefd\_meta, [3](#page-2-0) mefd\_name, [4](#page-3-0) mefd\_read, [4](#page-3-0) mefd\_url, [5](#page-4-0) meta\_mefd, [6](#page-5-0)

par\_url, [6](#page-5-0)